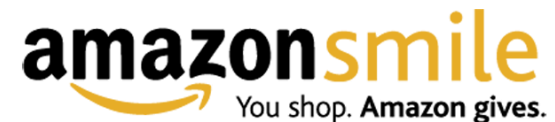

AmazonSmile is a simple and automatic way for you to support your favorite charitable organization every time you shop, at no cost to you. When you shop at [smile.amazon.com,](https://smile.amazon.com/ref=smi_ge_uaas_lsmi_smi) you'll find the exact same low prices, vast selection and convenient shopping experience as Amazon.com, with the added bonus that Amazon will donate a portion of the purchase price to your favorite charitable organization. You can choose from over one million organizations to support.

## **How do I shop at AmazonSmile?**

To shop at AmazonSmile simply go to [smile.amazon.com](https://smile.amazon.com/ref=smi_ge_uaas_lsmi_smi) from the web browser on your computer or mobile device. You may also want to add a bookmark to [smile.amazon.com](https://smile.amazon.com/ref=smi_ge_uaas_lsmi_smi) to make it even easier to return and start your shopping at AmazonSmile.

## **Can I use my existing Amazon.com account on AmazonSmile?**

Yes, you use the same account on Amazon.com and AmazonSmile. Your shopping cart, Wish List, wedding or baby registry, and other account settings are also the same.

## **How do I select a charitable organization to support when shopping on AmazonSmile?**

On your first visit to AmazonSmile [smile.amazon.com,](https://smile.amazon.com/ref=smi_ge_uaas_lsmi_smi) you need to select **Immaculate Conception School** to receive donations from eligible purchases before you begin shopping. We will remember your selection, and then every eligible purchase you make at [smile.amazon.com](https://smile.amazon.com/ref=smi_ge_uaas_lsmi_smi) will result in a donation.